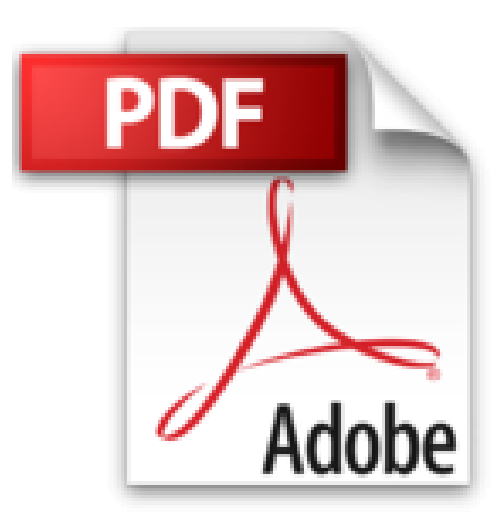

## **APRENDER RETOQUE FOTOGRÁFICO CON PHOTOSHOP CS5.1 CON 100 EJERCICIOS PRÁCTICOS (APRENDER...CON 100 EJERCICIOS PRÁCTICOS) (Spanish Edition)**

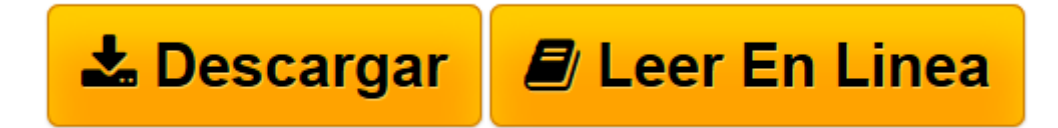

[Click here](http://bookspoes.club/es/read.php?id=B00BTK9FYM&src=fbs) if your download doesn"t start automatically

## **APRENDER RETOQUE FOTOGRÁFICO CON PHOTOSHOP CS5.1 CON 100 EJERCICIOS PRÁCTICOS (APRENDER...CON 100 EJERCICIOS PRÁCTICOS) (Spanish Edition)**

**MEDIAactive** 

## **APRENDER RETOQUE FOTOGRÁFICO CON PHOTOSHOP CS5.1 CON 100 EJERCICIOS PRÁCTICOS (APRENDER...CON 100 EJERCICIOS PRÁCTICOS) (Spanish Edition)** MEDIAactive

Photoshop es el programa de retoque fotográfico y tratamiento de imágenes por excelencia. Con este manual aprenderá a utilizar sus diferentes herramientas, filtros y funciones para mejorar el aspecto de sus fotografías digitales y para crear sorprendentes composiciones.

Con este libro:

Aprenderá a corregir los típicos defectos en las fotografías de fotógrafos inexpertos (sobreexposición, subexposición, desenfoques, keystoning, etc.)

Descubrirá sencillas y a la vez extraordinarias técnicas para retocar pequeños defectos en los retratos de personas (ojeras, manchas, arrugas, etc.)

Conocerá el modo de eliminar personas u objetos sustituyendo el elemento eliminado por un contenido totalmente integrado con el fondo de la imagen y de extraer personas u objetos para realizar fotomontajes con otras fotografías.

Aprenderá a aplicar correctamente los diferentes filtros para obtener fantásticos efectos en sus fotografías.

**[Descargar](http://bookspoes.club/es/read.php?id=B00BTK9FYM&src=fbs)** [APRENDER RETOQUE FOTOGRÁFICO CON PHOTOSHOP CS5.1 ...pdf](http://bookspoes.club/es/read.php?id=B00BTK9FYM&src=fbs)

**[Leer en línea](http://bookspoes.club/es/read.php?id=B00BTK9FYM&src=fbs)** [APRENDER RETOQUE FOTOGRÁFICO CON PHOTOSHOP CS5. ...pdf](http://bookspoes.club/es/read.php?id=B00BTK9FYM&src=fbs)

## **Descargar y leer en línea APRENDER RETOQUE FOTOGRÁFICO CON PHOTOSHOP CS5.1 CON 100 EJERCICIOS PRÁCTICOS (APRENDER...CON 100 EJERCICIOS PRÁCTICOS) (Spanish Edition) MEDIAactive**

Format: Kindle eBook

Download and Read Online APRENDER RETOQUE FOTOGRÁFICO CON PHOTOSHOP CS5.1 CON 100 EJERCICIOS PRÁCTICOS (APRENDER...CON 100 EJERCICIOS PRÁCTICOS) (Spanish Edition) MEDIAactive #AE48Y2PMF5D

Leer APRENDER RETOQUE FOTOGRÁFICO CON PHOTOSHOP CS5.1 CON 100 EJERCICIOS PRÁCTICOS (APRENDER...CON 100 EJERCICIOS PRÁCTICOS) (Spanish Edition) by MEDIAactive para ebook en líneaAPRENDER RETOQUE FOTOGRÁFICO CON PHOTOSHOP CS5.1 CON 100 EJERCICIOS PRÁCTICOS (APRENDER...CON 100 EJERCICIOS PRÁCTICOS) (Spanish Edition) by MEDIAactive Descarga gratuita de PDF, libros de audio, libros para leer, buenos libros para leer, libros baratos, libros buenos, libros en línea, libros en línea, reseñas de libros epub, leer libros en línea, libros para leer en línea, biblioteca en línea, greatbooks para leer, PDF Mejores libros para leer, libros superiores para leer libros APRENDER RETOQUE FOTOGRÁFICO CON PHOTOSHOP CS5.1 CON 100 EJERCICIOS PRÁCTICOS (APRENDER...CON 100 EJERCICIOS PRÁCTICOS) (Spanish Edition) by MEDIAactive para leer en línea.Online APRENDER RETOQUE FOTOGRÁFICO CON PHOTOSHOP CS5.1 CON 100 EJERCICIOS PRÁCTICOS (APRENDER...CON 100 EJERCICIOS PRÁCTICOS) (Spanish Edition) by MEDIAactive ebook PDF descargarAPRENDER RETOQUE FOTOGRÁFICO CON PHOTOSHOP CS5.1 CON 100 EJERCICIOS PRÁCTICOS (APRENDER...CON 100 EJERCICIOS PRÁCTICOS) (Spanish Edition) by MEDIAactive DocAPRENDER RETOQUE FOTOGRÁFICO CON PHOTOSHOP CS5.1 CON 100 EJERCICIOS PRÁCTICOS (APRENDER...CON 100 EJERCICIOS PRÁCTICOS) (Spanish Edition) by MEDIAactive MobipocketAPRENDER RETOQUE FOTOGRÁFICO CON PHOTOSHOP CS5.1 CON 100 EJERCICIOS PRÁCTICOS (APRENDER...CON 100 EJERCICIOS PRÁCTICOS) (Spanish Edition) by MEDIAactive EPub

**AE48Y2PMF5DAE48Y2PMF5DAE48Y2PMF5D**